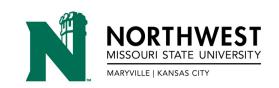

# PROFESSIONAL DEVELOPMENT GRADUATE STUDENT REGISTRATION INFORMATION

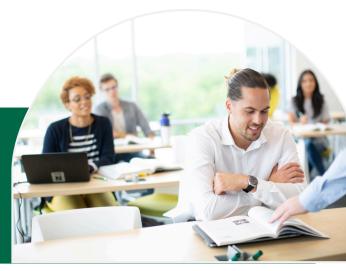

## NON-PAYMENT OF BILL WILL LEAD TO BEING DROPPED FROM GRADUATE CREDIT.

### **ENROLLING IN A COURSE**

Fill out the online Professional Development Application and Enrollment Form completely and accurately.

- 1. Follow the hyperlink for the Application and Enrollment form.
- 2. <u>First time enrolling:</u> Create an account with Dynamic Forms. Make sure it's an email you will be able to access. <u>If you've enrolled before:</u> use the same username and password you created last time and skip to step 5.
- 3.Once you have created an account, you will receive an email from notify@ngwebsolutions.com.
- 4.In that email, click the "confirm email" link and login to your new account. You do NOT need to add a cell number. If you don't see a form—go back to the original link and click on it again.
- 5. Complete the entire application. Any questions with a red asterisk is REQUIRED.
- 6. Digitally sign and submit the form.
- 7. You will receive a confirmation email from notify@ngwebsolutions.com that the form has successfully been submitted.

# PAYMENT/TUITION

- Once you have enrolled, you are responsible for all financial obligations that are generated with enrollment.
- Your bill will be emailed to your Northwest email address (s#) around the last Tuesday of the month.
- Payment is due by the 15th of each month, and can be paid via mail or CatPAWS. Any unpaid balance will incur a 1% monthly finance charge.
- Classes will be cancelled if bill is not paid in full by December 1 for fall courses, April 1 for spring courses, and August 1 for summer courses.

# TRANSCRIPTS/GRADES

- To request an official transcript, go to: https://www.nwmissouri.edu/REGISTRAR/TRANSCRIPT.HTM.
- If you elect to take an incomplete grade in a course, you will have one year from the trimester of your initial enrollment in which to complete the assignment, or it will revert to an 'F' on your official transcript.

## **CONTACT US**

# **Professional Development**

- (816)844-7857
- profdev@nwmissouri.edu

# **Important Numbers**

- Graduate Office: (660)562-1145
- Student Account Services: (660)562-1578
- Registrar's Office: (660)562-1151

Academic and financial policies can be found in the Northwest academic catalog. To view a current copy of the catalog, please visit: www.nwmissouri.edu/academics/catalog.

#### **ONLINE RESOURCES**

#### NORTHWEST USERNAME AND PASSWORD RETRIEVAL

Your username (S#) will be on your acceptance letter, and a temporary password will be emailed to you in an email from noreply@nwmissouri.edu.

### CATPAWS/EMAIL/NORTHWEST ONLINE

Your CatPAWS, email, and Northwest Online accounts can be accessed at www.nwmissouri.edu/login. Click on the option that you want to login. To login, you will enter your Northwest Username (S#) and password.